## **Butterworth\_6P\_Group\_Delay**

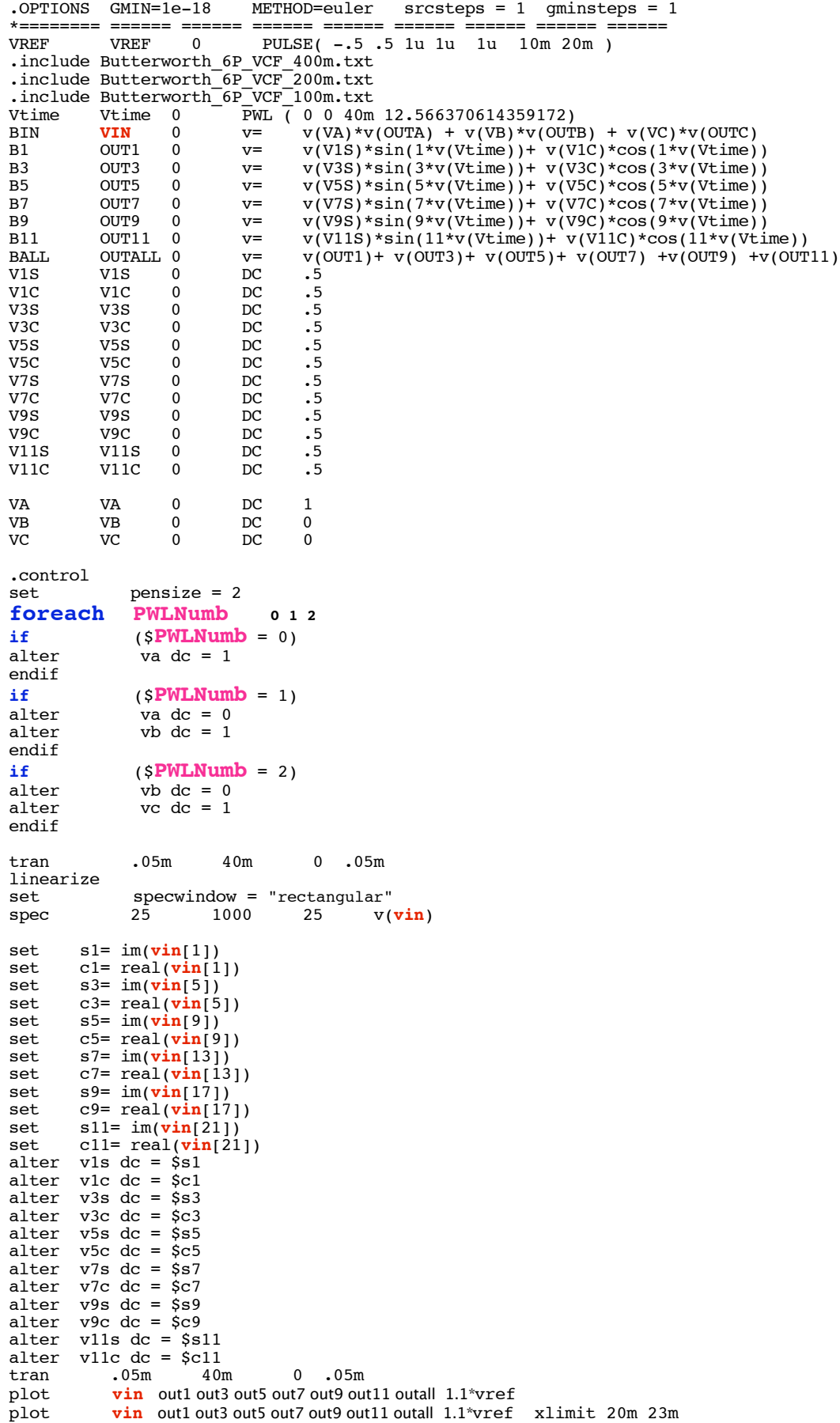

## **end**

.endc **.end**

## +

**=====================END\_OF\_SPICE=======================**

**The Butterworth does not have Low Phase Distortion. This appears as a ringing response to a square wave on the vin signal.** 

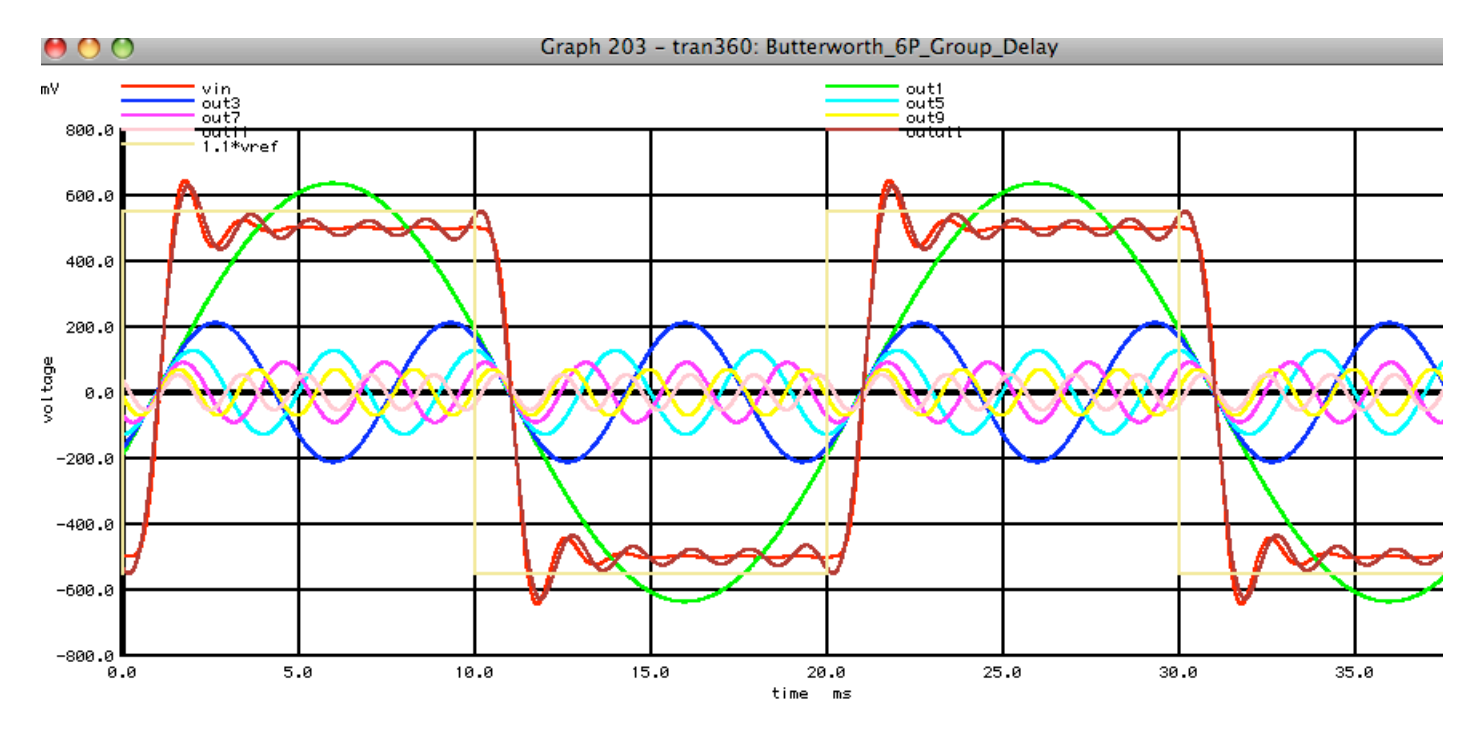

**There are enough harmonics in this plot to reconstruct the ringing. So it is possible to trace it back to its source.**

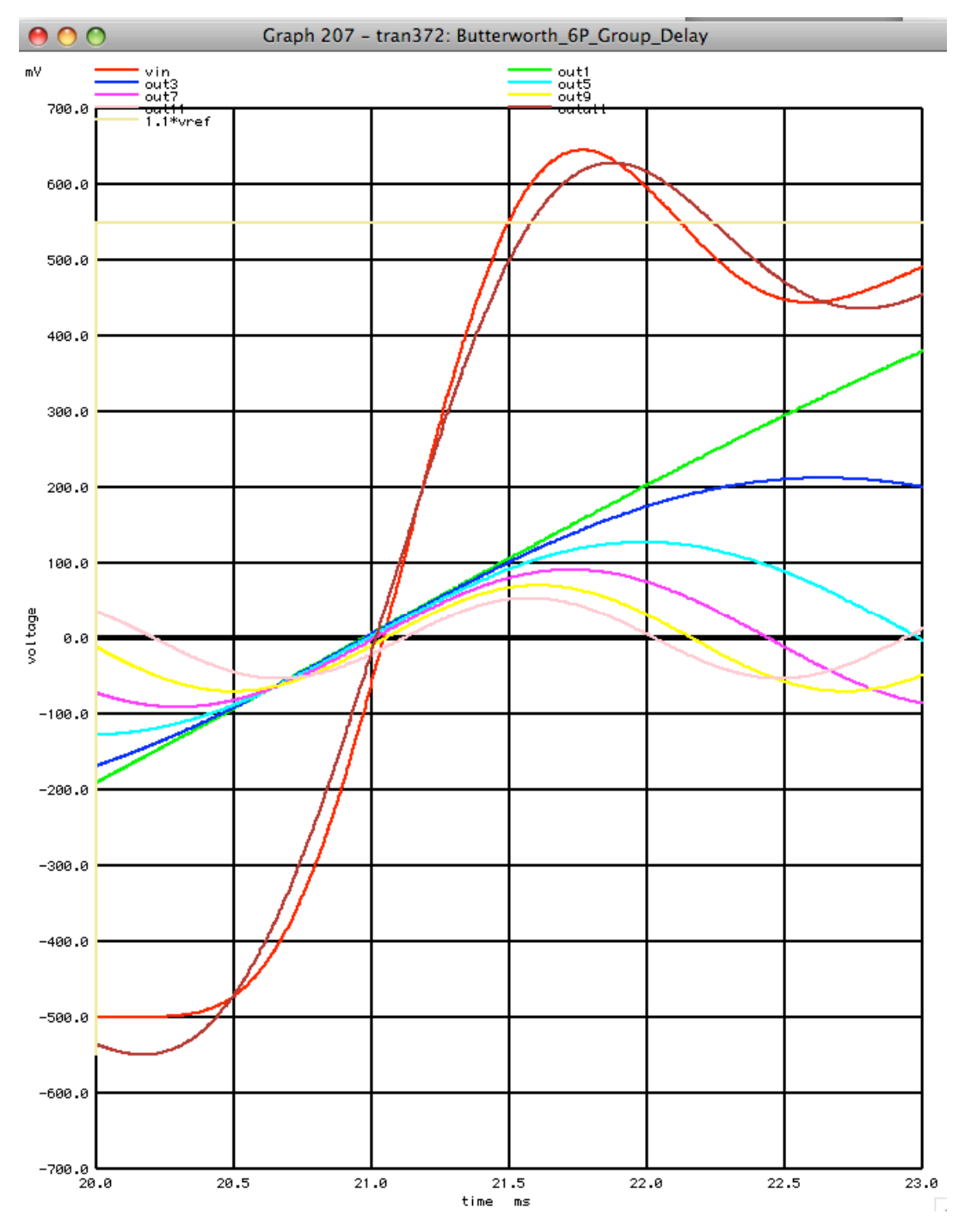

**Finer resolution of the harmonics reveal that the higher frequency harmonics have more of a time delay than the lower frequencies and the fundamental. The components are not being delay the same amount as a group. Since the phases of the harmonics are not all lining up, there is phase distortion.**

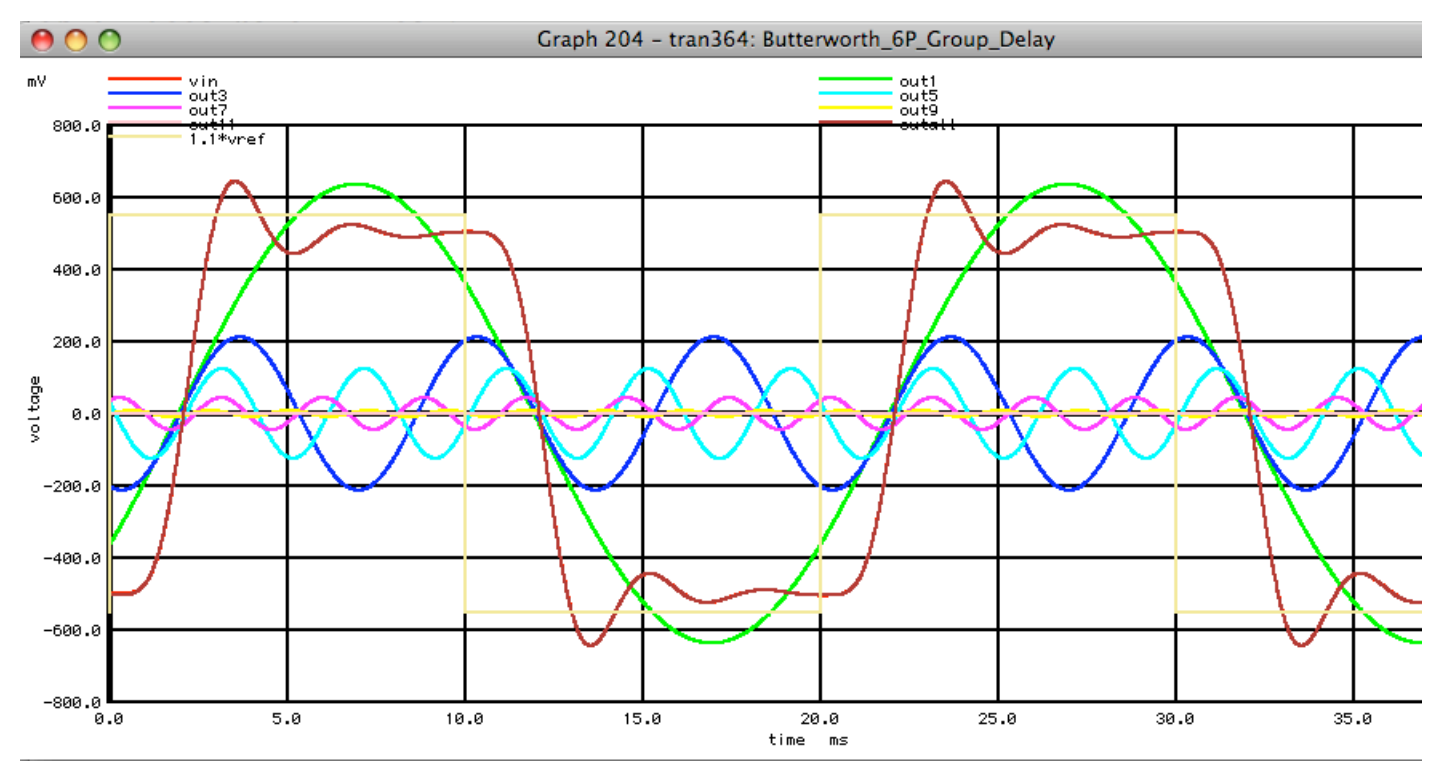

**This becomes easier to see at a slightly lower bandwidth.** 

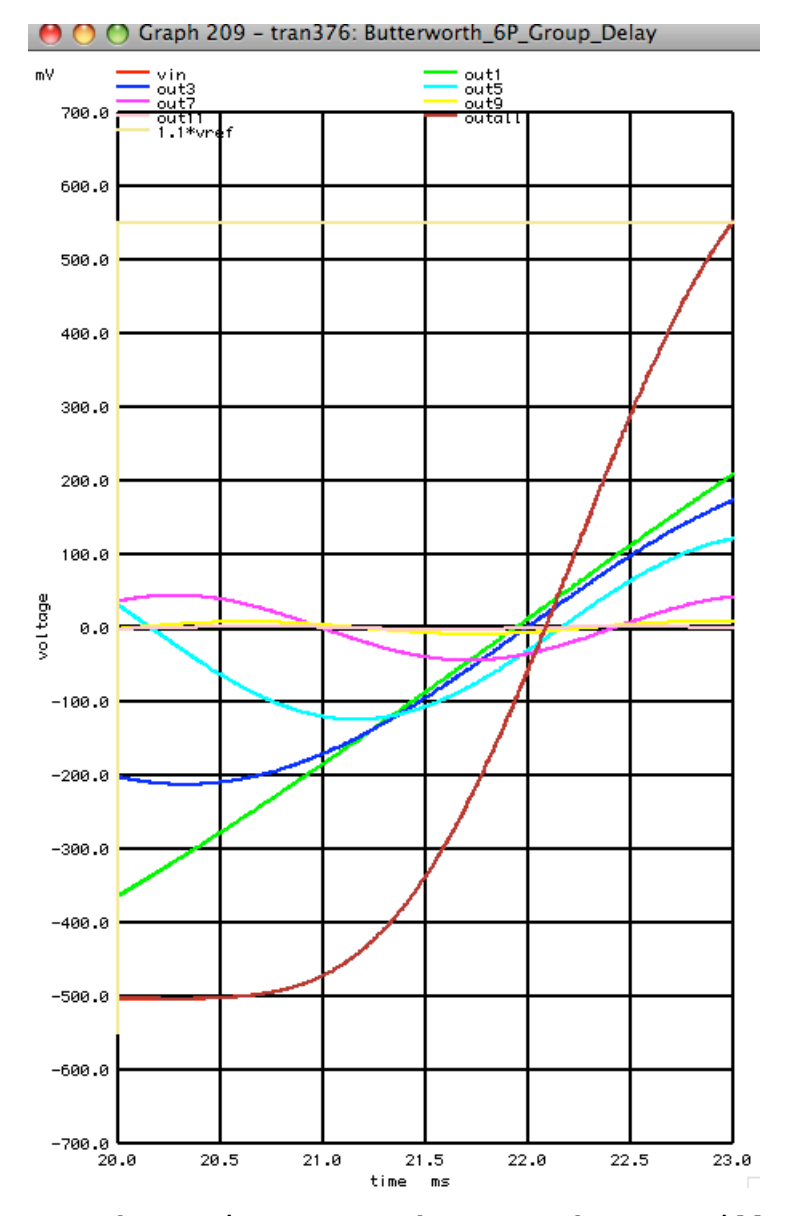

**Here harmonics up to the seventh are still present. Time delays increase much more with frequency.**

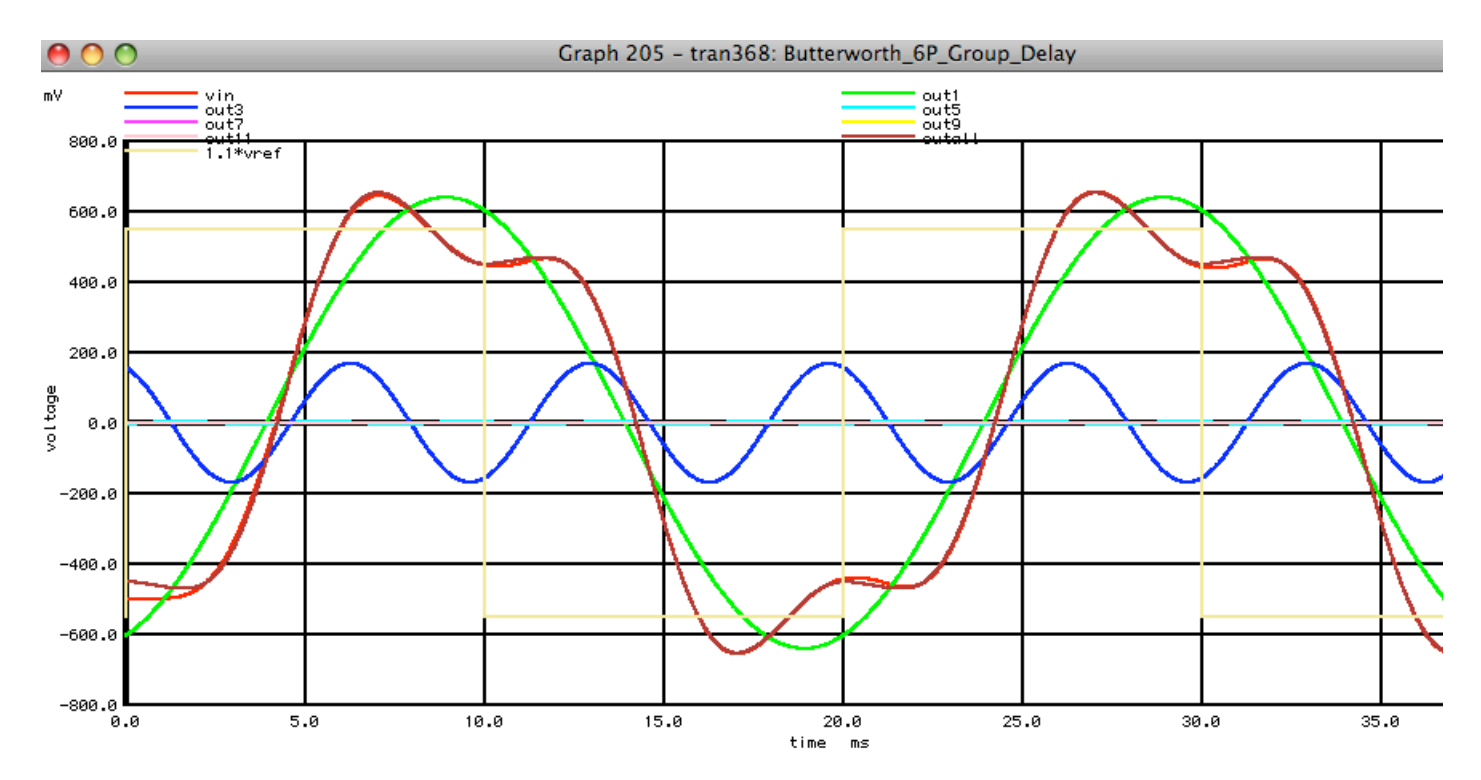

**At the frequencies where only the third harmonic is present, the difference in time delay is large enough to see without needing higher resolution.**